Федеральное государственное бюджетное образовательное учреждение высшего образования «Алтайский государственный технический университет им. И.И. Ползунова»

# **СОГЛАСОВАНО**

Декан ФСТ С.В. Ананьин

# **Рабочая программа дисциплины**

Код и наименование дисциплины: **Б1.Б.11 «Инженерная и компьютерная графика»**

Код и наименование направления подготовки (специальности): **19.03.02** 

**Продукты питания из растительного сырья** 

Направленность (профиль, специализация): **Современные технологии** 

#### **переработки растительного сырья**

Статус дисциплины: **обязательная часть (базовая)**

Форма обучения: **заочная,очная**

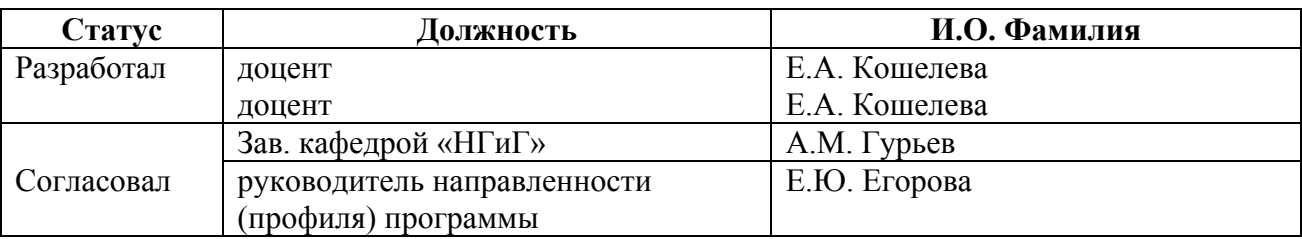

г. Барнаул

#### **1. Перечень планируемых результатов обучения по дисциплине, соотнесенных с планируемыми результатами освоения образовательной программы**

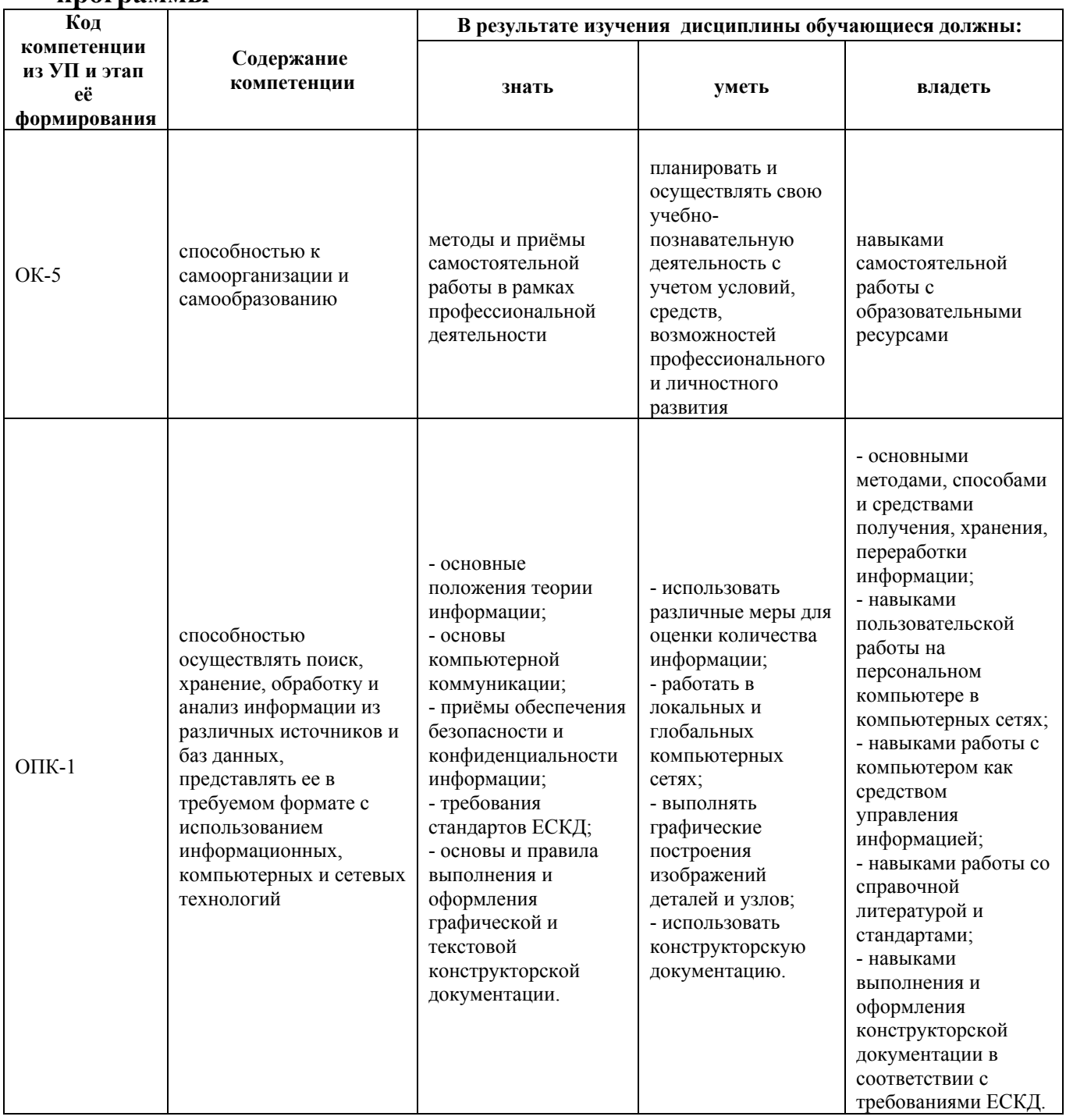

# **2. Место дисциплины в структуре образовательной программы**

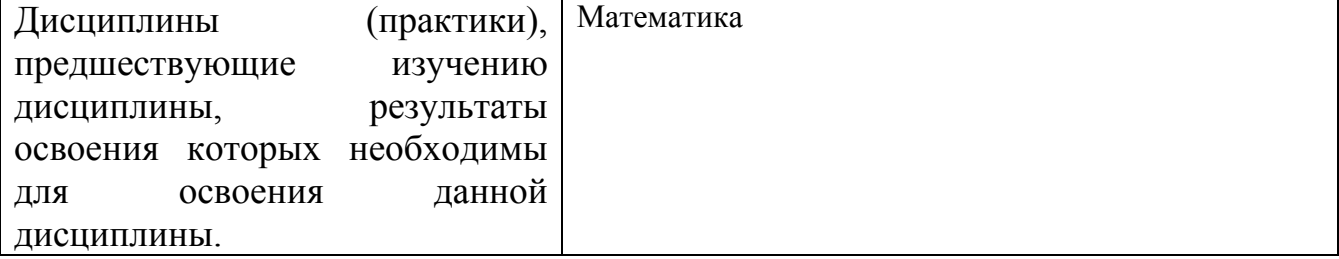

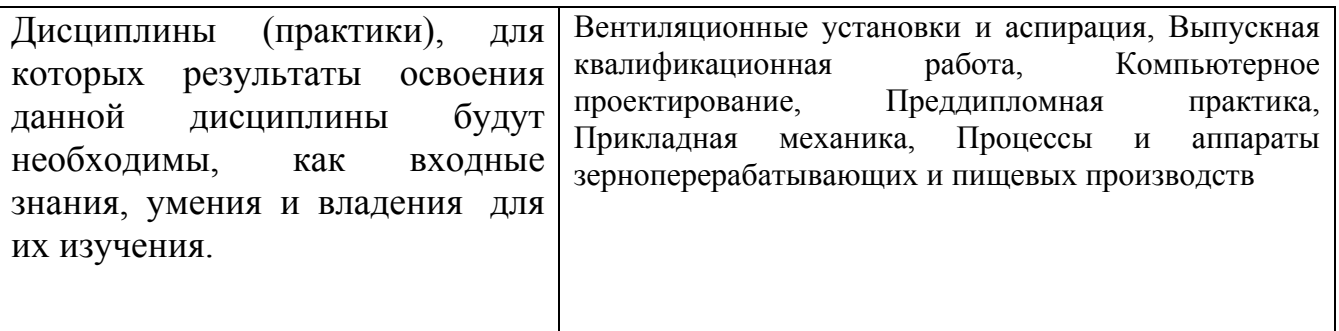

**3. Объем дисциплины в зачетных единицах с указанием количества академических часов, выделенных на контактную работу обучающегося с преподавателем (по видам учебных занятий) и на самостоятельную работу обучающегося**

Общий объем дисциплины в з.е. /час: 4 / 144 Форма промежуточной аттестации: Экзамен

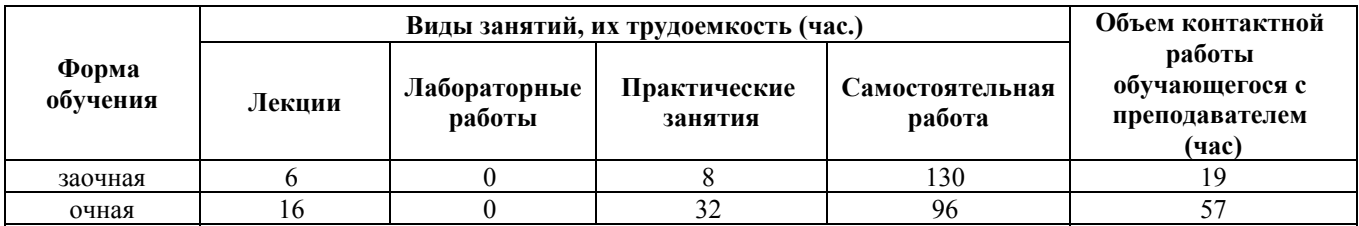

**4. Содержание дисциплины, структурированное по темам (разделам) с указанием отведенного на них количества академических часов и видов учебных занятий**

**Форма обучения: заочная** *Семестр: 1*

#### **Лекционные занятия (6ч.)**

**1. Введение. Элементы самоорганизации и самообразования при определении способов построения изображений пространственных объектов на плоскости, методов решения геометрических задач на чертеже. Комплексный чертеж точки, прямой, плоскости. Нормативы и правила разработки проектов. {лекция с разбором конкретных ситуаций} (2ч.)[11]** Введение. Предмет инженерной графики. Методы проецирования. Параллельное и ортогональное проецирование. Свойства проецирования. Комплексный чертеж точки. Взаимное расположение точек. Конкурирующие точки. Комплексный чертеж прямой. Прямые общего и частного положения. Взаимное положение точек, прямых. Комплексный чертеж плоскости. Плоскости общего и частного положения. Главные линии плоскости. Взаимное положение точек и плоскости, прямой и

плоскости, плоскостей.

**2. Элементы самоорганизации и самообразования при овладении современными информационными технологиями: Управление информацией с использованием прикладных программ деловой сферы деятельности. Пакеты прикладных программ для построения чертежей. AutoCAD – наиболее распространенная система автоматизации проектирования. Построение геометрических объектов (примитивов). Свойства объектов (примитивов). Слои. {лекция с разбором конкретных ситуаций} (2ч.)[9,10,11]** Методы и средства компьютерной графики. Пакеты прикладных программ для построения чертежей. AutoCAD – наиболее распространенная система автоматизации проектирования. Пользовательский интерфейс AutoCAD. Способы задания команд и их запросов. Задание координат. Управление изображением на экране. Построение геометрических объектов (примитивов). Средства обеспечения точности построений: режимы ОРТО, ШАГ, СЕТКА; объектная привязка. Свойства графических объектов: цвет, тип и вес линии. Построение геометрических объектов: точка, отрезок, окружность, полилиния, прямоугольник, правильный многоугольник, кольцо, эллипс. Свойства объектов (примитивов). Слои.

**3. Элементы самоорганизации и самообразования при овладении современными информационными технологиями.**

**Управление информацией с использованием прикладных программ деловой сферы деятельности.**

**Использование сетевых компьютерные технологии и баз данных в своей предметной области.**

**Проекционное черчение {лекция с разбором конкретных ситуаций} (2ч.)[1,8,11,12,13]** Правила выполнения видов, простых и сложных разрезов, сечений. ЕСКД ГОСТ 2.305, ГОСТ 2.306

#### **Практические занятия (8ч.)**

**1. Осуществление поиска, обработки и анализа информации из различных источников и баз данных, представление её в требуемом формате. Комплексный чертеж точки, прямой, плоскости {дискуссия} (2ч.)[11,12]** Решение типовых задач на определение положения точек в пространстве. Прямые общего и частного положения. Взаимное положение точек, прямых. Плоскости общего и частного положения. Главные линии плоскости. Взаимное расположение прямых и плоскостей. Параллельность плоскостей. Решение задач.

**2. Элементы самоорганизации и самообразования при овладении современными информационными технологиями: Управление информацией с использованием прикладных программ деловой сферы деятельности. Пакеты прикладных программ для построения чертежей. AutoCAD – наиболее распространенная система автоматизации проектирования. Построение геометрических объектов (примитивов). Свойства объектов (примитивов). Слои. {дискуссия} (2ч.)[9,10,11]** Методы и средства

компьютерной графики. Пакеты прикладных программ для построения чертежей. AutoCAD – наиболее распространенная система автоматизации проектирования. Пользовательский интерфейс AutoCAD. Способы задания команд и их запросов. Задание координат. Управление изображением на экране. Построение геометрических объектов (примитивов). Средства обеспечения точности построений: режимы ОРТО, ШАГ, СЕТКА; объектная привязка. Свойства графических объектов: цвет, тип и вес линии. Построение геометрических объектов: точка, отрезок, окружность, полилиния, прямоугольник, правильный многоугольник, кольцо, эллипс. Свойства объектов (примитивов). Слои.

**3. Нормативы и правила разработки проектов в соответствии с технической документацией, ГОСТ, ЕСКД . Основные правила оформления чертежей. Нанесение размеров на чертежах. Проекционное черчение(4ч.)[1,2,3,4,5,6,7,8,11,12,13]** ЕСКД ГОСТ 2.301 – Форматы, ГОСТ 2.302 – Масштабы, ГОСТ 2.303 – Линии, ГОСТ 2.304 - Шрифты чертежные. Правила выполнения титульного листа. ЕСКД ГОСТ 2.307. Правила нанесения размеров на чертежах по ГОСТ 2.307. Изучение ГОСТ 2.305-2008 «Изображения – виды, разрезы, сечения».

#### **Самостоятельная работа (130ч.)**

**1. Изучение теоретического материала(6ч.)[5,6,7,8,9]** 1) Методы проецирования. Комплексный чертеж точки, прямой, плоскости.

2) ЕСКД ГОСТ 2.301 – 2.305, 2.307.

3) Пользовательский интерфейс AutoCAD. Задание команд, координат. Управление изображением на экране. Построение геометрических объектов (примитивов). Средства обеспечения точности построений. Свойства графических объектов. Слои.

**2. Подготовка к практическим занятиям и защите контрольной работы(8ч.)[1,2,3,4]** 1) Методы проецирования. Комплексный чертеж точки, прямой, плоскости.

2) ЕСКД ГОСТ 2.301 – 2.305, 2.307.

3) Пользовательский интерфейс AutoCAD. Задание команд, координат. Управление изображением на экране. Построение геометрических объектов (примитивов). Средства обеспечения точности построений. Свойства графических объектов. Слои.

**3. Самостоятельное изучение разделов дисциплины(79ч.)[1,2,3,4,5,6,7,8,9,11,12,13]** 1) Методы проецирования. Комплексный чертеж точки, прямой, плоскости. 2) ЕСКД ГОСТ 2.301 – 2.305, 2.307. 3) Пользовательский интерфейс AutoCAD. Задание команд, координат. Управление изображением на экране. Построение геометрических объектов (примитивов). Средства обеспечения точности построений. Свойства графических объектов. Слои.

**4. Выполнение задания с использованием системы автоматизированного проектирования AutoCAD(10ч.)[9,10,11]** Цель задания: овладение основных принципов работы в системе автоматизированного проектирования AutoCAD. Структура и содержание задания:

выполнить работы №№ 1, 2, 3, 4 в учебном пособии [10]

**5. Выполнение контрольной работы(15ч.)[1,2,3,5,6,7,8,12,13]** Цель: ознакомление с основными положениями стандартов ЕСКД -

осуществление поиска, обработки и анализа информации из различных источников и баз данных, представление её в требуемом формате.

Структура и содержание:

1 Титульный лист. 1 лист, формат А3.

2 Черчение проекционное. 3 листа, формат А3.

По двум проекциям детали построить третью, сделать необходимые разрезы, выполнить изометрию детали с 1/4 выреза.

Разрезы сложные. Сечения.

**6. Подготовка к экзамену во время сессии(9ч.)[11,12,13]**

**7. Защита контрольной работы(3ч.)[1,2,3,4,5,6,7,8,9,10,11,12,13]**

**Форма обучения: очная** *Семестр: 1*

#### **Лекционные занятия (16ч.)**

**1. Введение. Элементы самоорганизации и самообразования при определении способов построения изображений пространственных объектов на плоскости, методов решения геометрических задач на чертеже. Комплексный чертеж точки, прямой, плоскости. Нормативы и правила разработки проектов. {лекция с разбором конкретных ситуаций} (6ч.)[11,12]** Введение. Предмет инженерной графики. Методы проецирования. Параллельное и ортогональное проецирование. Свойства проецирования. Комплексный чертеж точки. Взаимное расположение точек. Конкурирующие точки. Комплексный чертеж прямой. Прямые общего и частного положения. Взаимное положение точек, прямых. Комплексный чертеж плоскости. Плоскости общего и частного положения. Главные линии плоскости. Взаимное положение точек и плоскости, прямой и плоскости, плоскостей.

**2. Элементы самоорганизации и самообразования при овладении современными информационными технологиями: Управление информацией с использованием прикладных программ деловой сферы деятельности. Пакеты прикладных программ для построения чертежей. AutoCAD – наиболее распространенная система автоматизации проектирования. Построение геометрических объектов (примитивов). Свойства объектов (примитивов). Слои. {лекция с разбором конкретных ситуаций} (4ч.)[9,10,11]** Методы и средства компьютерной графики. Пакеты прикладных программ для

построения чертежей. AutoCAD – наиболее распространенная система автоматизации проектирования. Пользовательский интерфейс AutoCAD. Способы задания команд и их запросов. Задание координат. Управление изображением на экране. Построение геометрических объектов (примитивов). Средства обеспечения точности построений: режимы ОРТО, ШАГ, СЕТКА; объектная привязка. Свойства графических объектов: цвет, тип и вес линии. Построение геометрических объектов: точка, отрезок, окружность, полилиния, прямоугольник, правильный многоугольник, кольцо, эллипс. Свойства объектов (примитивов). Слои.

**3. Осуществление поиска, обработки и анализа информации из различных источников и баз данных, представление её в требуемом формате. Аксонометрические проекции {лекция с разбором конкретных ситуаций} (2ч.)[4,11]** Аксонометрические проекции. Прямоугольная изометрия и диметрия.

**4. Элементы самоорганизации и самообразования при овладении современными информационными технологиями.**

**Управление информацией с использованием прикладных программ деловой сферы деятельности.**

**Использование сетевых компьютерные технологии и баз данных в своей предметной области.**

**Проекционное черчение {лекция с разбором конкретных ситуаций} (4ч.)[1,8,11,12,13]** Правила выполнения видов, простых и сложных разрезов, сечений. ЕСКД ГОСТ 2.305, ГОСТ 2.306

**Практические занятия (32ч.)**

**1. Нормативы и правила разработки проектов в соответствии с технической документацией, ГОСТ, ЕСКД . Основные правила оформления чертежей. Нанесение размеров на чертежах. Эскиз деревянной детали. Проекционное черчение {работа в малых группах} (22ч.)[1,2,3,4,5,6,7,8,11,12,13]** ЕСКД ГОСТ 2.301 – Форматы, ГОСТ 2.302 – Масштабы, ГОСТ 2.303 – Линии, ГОСТ 2.304 - Шрифты чертежные. Правила выполнения титульного листа. ЕСКД ГОСТ 2.307. Эскиз деревянной детали. Правила нанесения размеров на чертежах по ГОСТ 2.307. Изучение ГОСТ 2.305-2008 «Изображения – виды, разрезы, сечения».

**2. Осуществление поиска, обработки и анализа информации из различных источников и баз данных, представление её в требуемом формате. Комплексный чертеж точки, прямой, плоскости {дискуссия} (6ч.)[11,12]** Решение типовых задач на определение положения точек в пространстве. Прямые общего и частного положения. Взаимное положение точек, прямых. Плоскости общего и частного положения. Главные линии плоскости. Взаимное расположение прямых и плоскостей. Параллельность плоскостей. Решение задач.

**3. Элементы самоорганизации и самообразования при овладении современными информационными технологиями: Управление информацией с использованием прикладных программ деловой сферы деятельности. Пакеты прикладных программ для построения чертежей. AutoCAD –**

**наиболее распространенная система автоматизации проектирования. Построение геометрических объектов (примитивов). Свойства объектов (примитивов). Слои. {работа в малых группах} (4ч.)[9,10,11]** Методы и средства машинной графики. Пакеты прикладных программ для построения чертежей. AutoCAD – наиболее распространенная система автоматизации проектирования. Пользовательский интерфейс AutoCAD. Способы задания команд и их запросов. Задание координат. Управление изображением на экране. Построение геометрических объектов (примитивов). Средства обеспечения точности построений: режимы ОРТО, ШАГ, СЕТКА; объектная привязка. Свойства графических объектов: цвет, тип и вес линии. Построение геометрических объектов: точка, отрезок, окружность, полилиния, прямоугольник, правильный многоугольник, кольцо, эллипс. Свойства объектов (примитивов). Слои.

# **Самостоятельная работа (96ч.)**

**1. Проработка теоретического материала (работа с конспектом лекций)(16ч.)[11,12]** 1) Методы проецирования. Комплексный чертеж точки, прямой, плоскости.

2) ЕСКД ГОСТ 2.301 – 2.305, 2.307.

3) Пользовательский интерфейс AutoCAD. Задание команд, координат. Управление изображением на экране. Построение геометрических объектов (примитивов). Средства обеспечения точности построений. Свойства графических объектов. Слои.

**2. Подготовка к практическим занятиям и контрольным работам(24ч.)[11,12]** 1) Методы проецирования. Комплексный чертеж точки, прямой, плоскости.

2) ЕСКД ГОСТ 2.301 – 2.305, 2.307.

3) Пользовательский интерфейс AutoCAD. Задание команд, координат. Управление изображением на экране. Построение геометрических объектов (примитивов). Средства обеспечения точности построений. Свойства графических объектов. Слои.

**3. Выполнение задания с использованием системы автоматизированного проектирования AutoCAD(8ч.)[9,10,11]** Цель: овладение основными принципами работы в системе автоматизированного проектирования AutoCAD. Структура и содержание задания:

выполнить работы №№ 1, 2, 3, 4 в учебном пособии [10]

**4. Выполнение домашнего задания(12ч.)[1,2,3,4,5,6,7,8,11,12,13]** Цель: ознакомление с основными положениями стандартов ЕСКД -

осуществление поиска, обработки и анализа информации из различных источников и баз данных, представление её в требуемом формате.

Структура и содержание:

1. Титульный лист («Работа № 1»). 1 лист, формат А3.

2. Эскиз деревянной детали («Работа № 2»). 1 лист, формат А3.

3. Изометрия и диметрия деревянной детали («Работа № 2»). 1 лист, формат А3.

4. Черчение проекционное («Работа № 3»). 2 листа, формат А3.

лист 1 - По двум проекциям детали построить третью, сделать необходимые простые разрезы.

лист 2 - Выполнить сложные разрезы деталей.

**5. Подготовка к экзамену(36ч.)[11,12]**

## **5. Перечень учебно-методического обеспечения самостоятельной работы обучающихся по дисциплине**

Для каждого обучающегося обеспечен индивидуальный неограниченный доступ к электронно-библиотечным системам: Лань, Университетская библиотека он-лайн, электронной библиотеке АлтГТУ и к электронной информационно-образовательной среде:

1. Блинова Л.В., Кашкаров Г.М. Изображения - виды, разрезы, сечения. [Электронный ресурс]: Методические указания.— Электрон. дан.— Барнаул: АлтГТУ, 2014.— Режим доступа: http://elib.altstu.ru/eum/download/ngig/Blinova\_izobr.pdf, авторизованный

2. Кашкаров Г.М. Нанесение размеров на чертежах: метод. пособие для студентов всех напрвлений [Электронный ресурс]: Учебно-методическое пособие.— Электрон. дан.— Барнаул: АлтГТУ, 2014.— Режим доступа: http://elib.altstu.ru/eum/download/ngig/Blinova-nanesen.pdf, авторизованный

3. Кашкаров Г.М. Правила оформления чертежей [Электронный ресурс]: Методические указания. — Электрон. дан. — Барнаул: АлтГТУ, 2014. — Режим доступа: http://new.elib.altstu.ru/eum/download/ngig/Kashkarov\_pravila.pdf, авторизованный

4. Павлова Т.Е., Шипулина Е.Г., Кашкаров Г.М. Аксонометрические проекции [Электронный ресурс]: Методические указания.— Электрон. дан.— Барнаул: АлтГТУ, 2017.— Режим доступа: http://elib.altstu.ru/eum/download/ngig/Kashkarov-akso.pdf, авторизованный

5. Кошелева Е.А. Основные стандарты ЕСКД. Часть 1. Общие сведения. [Электронный ресурс]: Слайды к курсу лекций.— Электрон. дан.— Барнаул: АлтГТУ, 2018.— Режим доступа: http://elib.altstu.ru/eum/download/ngig/Kosheleva-ESKD1.pdf, авторизованный

6. Кошелева Е.А. Основные стандарты ЕСКД. Часть 2. Общие правила оформления [Электронный ресурс]: Слайды к курсу лекций.— Электрон. дан.— Барнаул: АлтГТУ, 2018.— Режим доступа: http://elib.altstu.ru/eum/download/ngig/Kosheleva-ESKD2.pdf, авторизованный

7. Кошелева Е.А. Основные стандарты ЕСКД. Часть 3. Нанесение размеров. [Электронный ресурс]: Слайды к курсу лекций.— Электрон. дан.— Барнаул: АлтГТУ, 2018.— Режим доступа: http://elib.altstu.ru/eum/download/ngig/Kosheleva-ESKD3.pdf, авторизованный

8. Кошелева Е.А. Основные стандарты ЕСКД. Часть 4. Изображения - виды, разрезы, сечения. [Электронный ресурс]: Слайды к курсу лекций.— Электрон.

дан.— Барнаул: АлтГТУ, 2018.— Режим доступа: http://elib.altstu.ru/eum/download/ngig/Kosheleva-ESKD4.pdf, авторизованный

9. Кошелева Е.А. Проектирование в AutoCAD [Электронный ресурс]: Учебное пособие.— Электрон. дан.— Барнаул: АлтГТУ, 2013.— Режим доступа: http://elib.altstu.ru/eum/download/ngig/Kosheleva-autoup.pdf, авторизованный

10. Кошелева Е.А., Малькова Н.Ю., Шишковская И.А. Проектирование в AutoCAD [Электронный ресурс]: Методические указания.— Электрон. дан.— Барнаул: АлтГТУ, 2013.— Режим доступа: http://elib.altstu.ru/eum/download/ngig/Kosheleva-autoc.pdf, авторизованный

#### **6. Перечень учебной литературы**

6.1. Основная литература

11. Инженерная и компьютерная графика : учебное пособие / авт.-сост. Н.Ю. Братченко ; Министерство образования и науки Российской Федерации, Северо-Кавказский федеральный университет. - Ставрополь : СКФУ, 2017. - 286 с. : схем., ил. - Библиогр. в кн. ; То же [Электронный ресурс]. - URL: http://biblioclub.ru/index.php?page=book&id=494714

6.2. Дополнительная литература

12. Инженерная графика [Электронный ресурс] : учебник / Н.П. Сорокин [и др.]. — Электрон. дан. — Санкт-Петербург : Лань, 2016. — 392 с. — Режим доступа: https://e.lanbook.com/book/74681#book\_name.

#### **7. Перечень ресурсов информационно-телекоммуникационной сети «Интернет», необходимых для освоения дисциплины**

13. Федеральное агентство по техническому регулированию и метрологии Росстандарт [Электронный ресурс]: офиц. сайт. – Электрон.дан. – Режим доступа: http://www.gost.ru

#### **8. Фонд оценочных материалов для проведения текущего контроля успеваемости и промежуточной аттестации**

Содержание промежуточной аттестации раскрывается в комплекте контролирующих материалов, предназначенных для проверки соответствия уровня подготовки по дисциплине требованиям ФГОС, которые хранятся на кафедре-разработчике РПД в печатном виде и в ЭИОС.

Фонд оценочных материалов (ФОМ) по дисциплине представлен в приложении А.

## **9. Перечень информационных технологий, используемых при осуществлении образовательного процесса по дисциплине, включая перечень программного обеспечения и информационных справочных систем**

Для успешного освоения дисциплины используются ресурсы электронной информационнообразовательной среды, образовательные интернет-порталы, глобальная компьютерная сеть Интернет. В процессе изучения дисциплины происходит интерактивное взаимодействие обучающегося с преподавателем через личный кабинет студента.

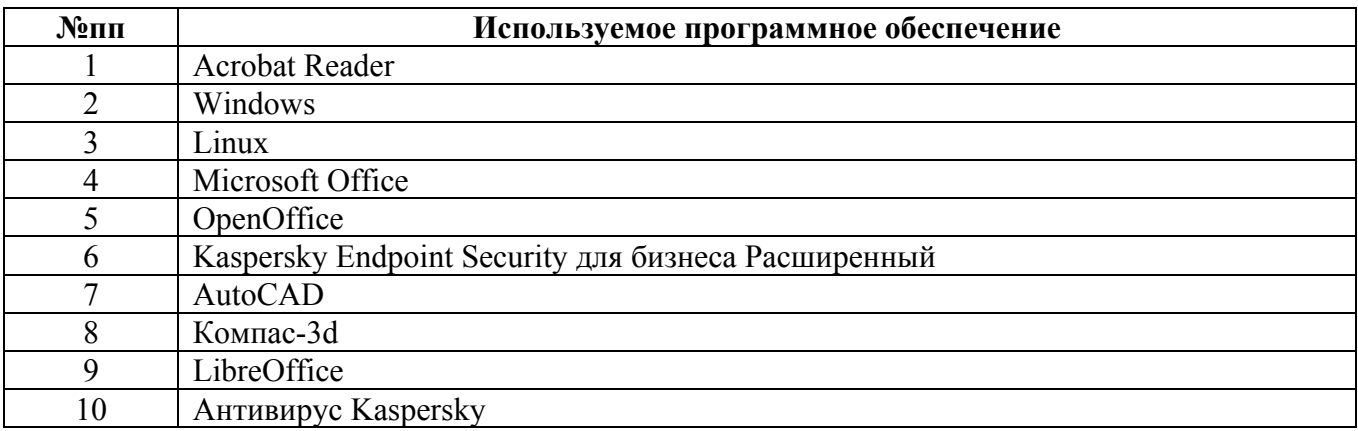

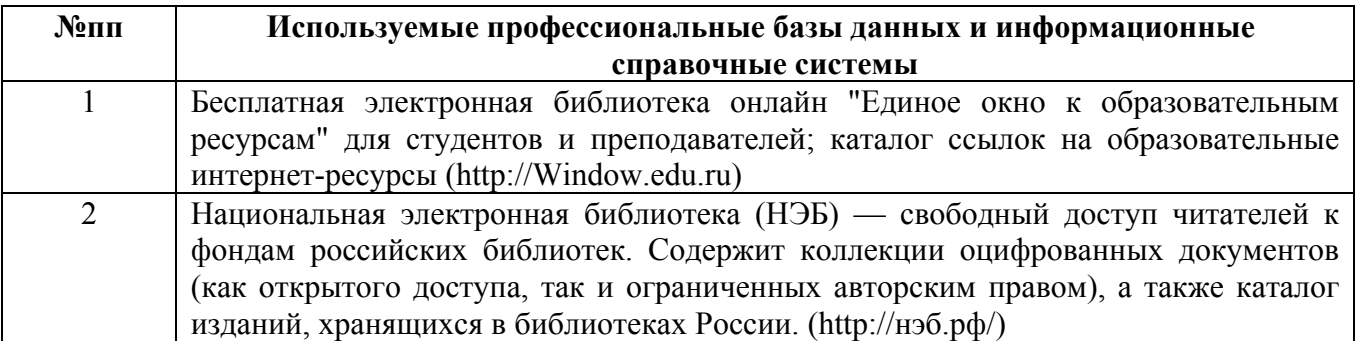

#### **10. Описание материально-технической базы, необходимой для осуществления образовательного процесса по дисциплине**

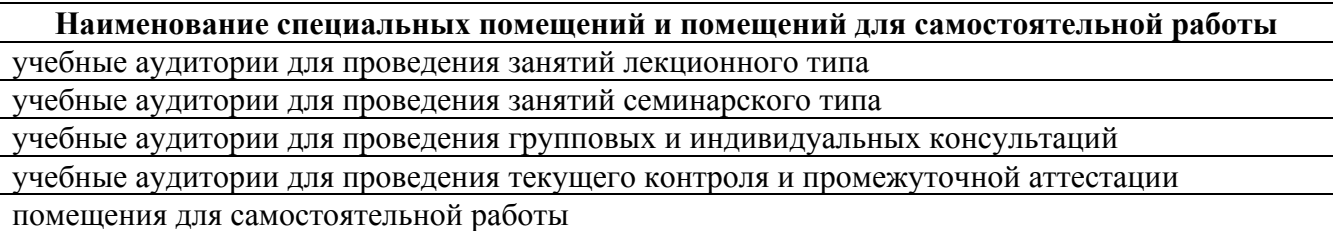

Материально-техническое обеспечение и организация образовательного процесса по дисциплине для инвалидов и лиц с ограниченными возможностями здоровья осуществляется в соответствии с «Положением об обучении инвалидов и лиц с ограниченными возможностями здоровья».